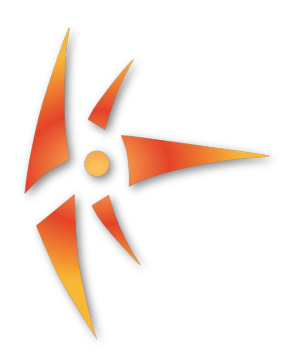

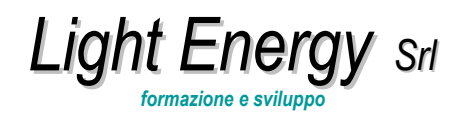

Sede Legale: 2, Via Franchi 27100 Pavia Sede operativa: 24, Viale Vittorio Emanuele II° 27100 Pavia Tel/fax. +39 0382.35.460

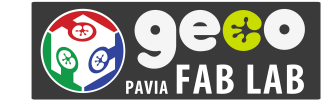

C.F. / P.IVA /n° Iscrizione CCIAA: 02140380185 REA n° PV-248832 Capitale sociale: 20.000 €i.v.

Sito web: www.lightenergy.eu e-mail: commerciale@lightenergy.eu

## Programma formazione

- 1) Il corso sarà svolto presso lo spazio geco fab lab di Pavia, nostro partner formativo in via Carlo Magenta 11.
- 2) I materiali, l'aula e la strumentazione sarà da noi fornita presso il laboratorio Geco fab lab.
- 3) I corsi saranno attivati con un numero minimo di 10 partecipanti ed un massimo di 15 partecipanti.( per esigenze diverse si potrà valutare la cosa in accordo tra le parti)

# **Corso CAD BASE:**

- Durata: modulo **da 4 ore per 5 incontri totale (20 ore)**
- Software: CAD: AutoCAD (Educational Version)

Programma lezioni stimato:

### • **Lezione 1**

Introduzione, Partire con un progetto, le coordinate del sistema, comandi: Draw menu, Osnap, Visualization

• **Lezione 2**

Modifiche, costruzioni, comandi Hatches

• **Lezione 3**

Strumenti avanzati, testi, tabelle, blocchi

• **Lezione 4**

Creare librerie, gestione dei livelli, scala e dimensioni

# • **Lezione 5**

Gestione del plottaggio, spazio di modello e spazio del layout, un progetto finale di prova

Questo messaggio è destinato unicamente ai soggetti sopra indicati. E' confidenziale e può contenere informazioni la cui riservatezza è tutelata legalmente dal D. Lgs. 196/03. E' espressamente proibito leggere, copiare, utilizzare questo documento o diffonderne il contenuto senza autorizzazione dell'emittente.<br>Light Energy srl impianti e tecnologie per il risparmio energetico - www.lightenergy.eu

# **Corso CAD AVANZATO:**

- Durata: modulo da **4 ore per 5 incontri totale (20 ore)**
- Software: Advanced CAD: Inventor (Educational Version) 20 hours

Programma lezioni stimato:

### • **Lezione 1**

Introduzione, creare un progetto, panoramic della interfaccia del softwarecreare un disegno e un disegno con vincoli, estrudere un profilo, editare un profilo

### • **Lezione 2**

creare un profilo da un solido, il commando rivoluzione, un trucco per vincolare un disegno, vincolare l'asse di rivoluzione, proiezione geometria, creazione piani di lavoro, Estrusione di un aereo, Creazione di fori, il comando Sweep, Percorso sweep e binario di guida

### • **Lezione 3**

Usare disegni 3D, il comando Lofts, il comando Skin, il comando Emboss, usare e creare Templates

## • **Lezione4**

Introduzione all'Assemblaggio di un Ambiente, Parti Adattative e schizzi, strategie adattative con vincoli,

il componente pattern, Assemblare Visualizzazioni, creazione di presentazioni.

# • **Lezione5**

Presentazioni animate. Creazione di un progetto finale.

# **Corso MODELLAZIONE 3D:**

- Durata: modulo da **3 ore per 5 incontri totale (15 ore)**
- Software: Advanced CAD: Sketch up

Programma lezioni stimato:

### **Lezione 1**

Introduzione alla interfaccia di sketch up, visualizzazione di un modello, lavorare in 3d

### **Lezione 2**

Creare una geometria con il Push/Pull, Disegnare forme con the gli strumenti cerchio, arco e rettangoli

**Lezione 3**

Interfacciarsi con Google Earth e alter librerie

# **Lezione 4**

Le scene, le camere, I materiali, modellare terreni e forme organiche

### **Lezione 5**

Animazione, rendering, creazione di un progetto finale

- Durata: modulo da **3 ore per 5 incontri totale (15 ore)**
- Software: Advanced CAD: Repetier Host , Slic3r

Programma lezioni stimato:

# **Lezione 1**

Introduzione alla stampa 3d e alla fabbricazione digitale ed introduzione ai software di interfaccia

## **Lezione 2**

Insegnamento dei software Repetier host e slic3r e prime prove di stampa

## **Lezione 3**

Sviluppo di un progetto e stampa 3d

# **Lezione 4**

Sviluppo di un progetto e stampa 3d

#### **Lezione 5**

Sviluppo di un progetto e stampa 3d

Questo messaggio è destinato unicamente ai soggetti sopra indicati. E' confidenziale e può contenere informazioni la cui riservatezza è tutelata legalmente dal D. Lgs. 196/03. E' espressamente proibito leggere, copiare, utilizzare questo documento o diffonderne il contenuto senza autorizzazione dell'emittente.<br>Light Energy srl impianti e tecnologie per il risparmio energetico - www.lightenergy.eu